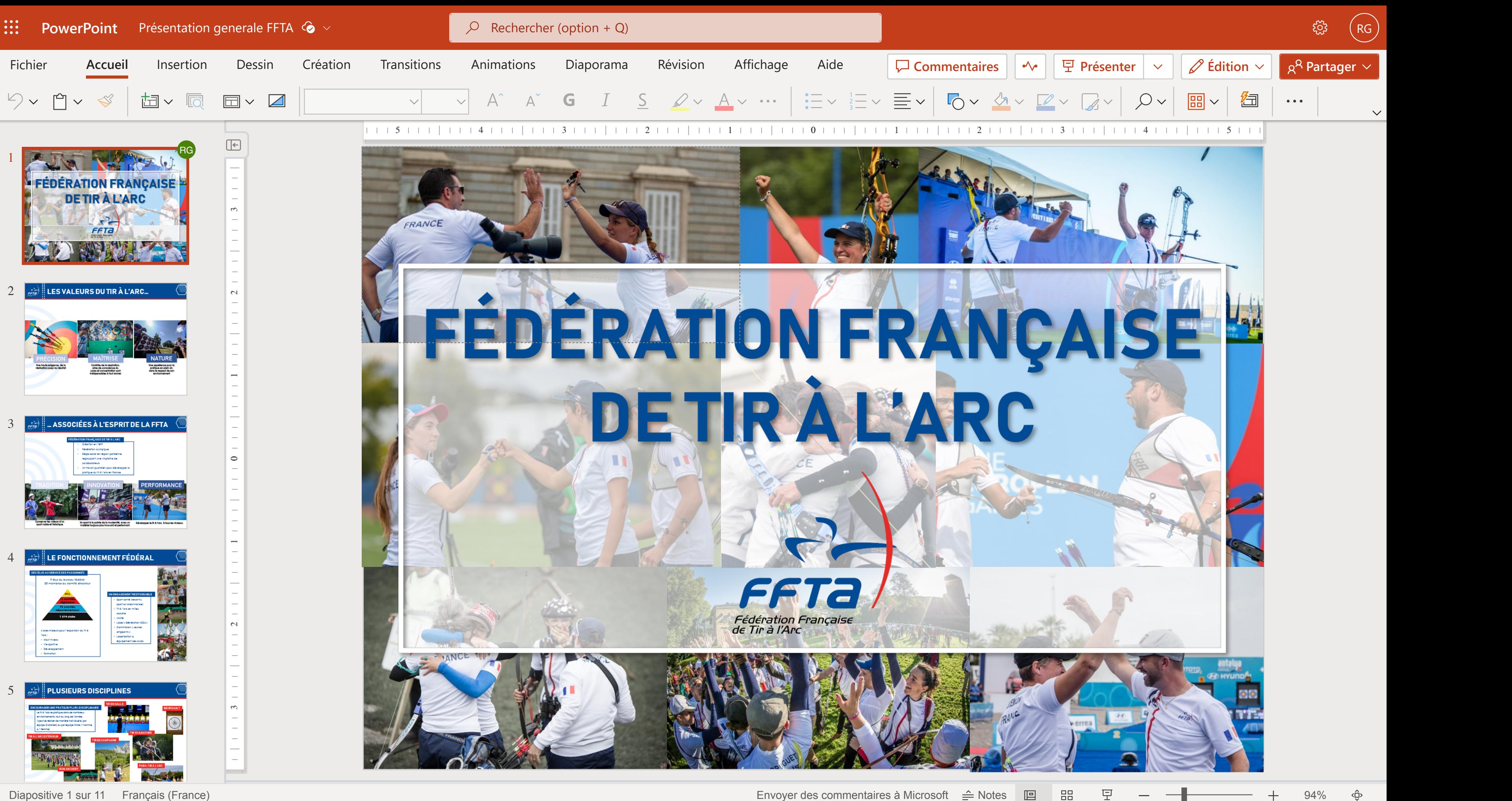

**Notes Mode TrieuseDiaporama Zoom Zoom**

**FacteurAjuster**